**24**

## **TimeTime BPMN**

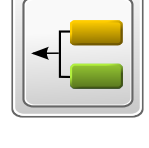

## **TimeTime Calendar**

The basic tool which is used to design, document and execute tasks performed by your company's employees.

The tool is used to schedule tasks performed by employees.

### **TeamTime Recording**

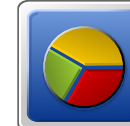

The tool is used to keep records of projects, employees, types of activities, tasks and reports.

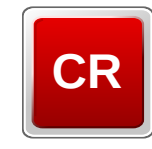

### **TimeTime C-Report**

The application allows your customers to keep track of work in progress via their personal accounts.

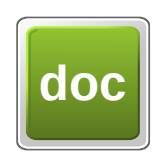

### **TeamTime Formalities**

The tool enables automatic generation of accounting documents based on a tasks project: acts, estimates, invoices, payroll records.

### **TeamTime Portfolio**

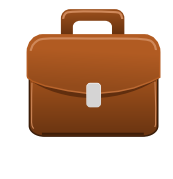

The system of employee performance evaluation and wage determination and employee incentive program based on their skills and experience.

# <u> 282</u> **24**

TeamTime is a small business-oriented system for modeling, planning and execution of business processes.

The system is made as a website that has personal accounts for an administrator, employees and customers.

### **Key Features:**

- Easy to use due to the minimization of interfaces and data structure;
- The system of employee performance evaluation and wage determination and employee incentive program;
- Automation of accounting records allows small businesses to dispense with 1C.

**TeamTime is an open source code system powered by Joomla CMS framework.**

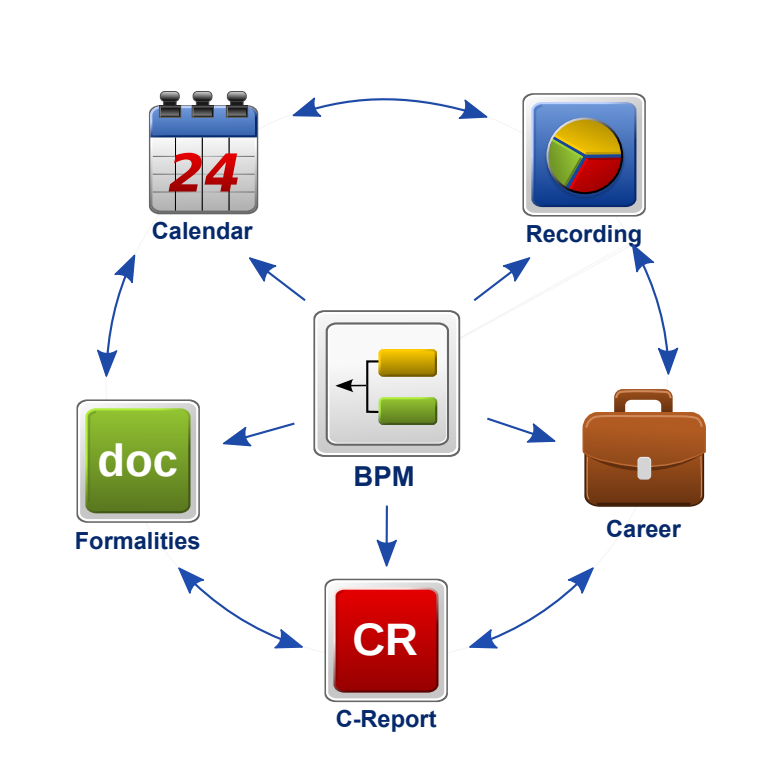

- Viewing a task calendar in view modes such as monthly, weekly, daily; the Drag-&-Drop function for tasks;
- Filtering tasks by employees, projects, activities, processes;
- Adding subtasks associated tasks;
- Tracking the time spent on tasks execution: planned/worked hours, subtasks tracking / recording/record-keeping;
- Creating recurrent tasks: urgent, weekly, monthly, yearly;
- Sending out of a weekly task calendar to employees by e-mail.

# TeamTime Calendar Features Review

# TeamTime Calendar

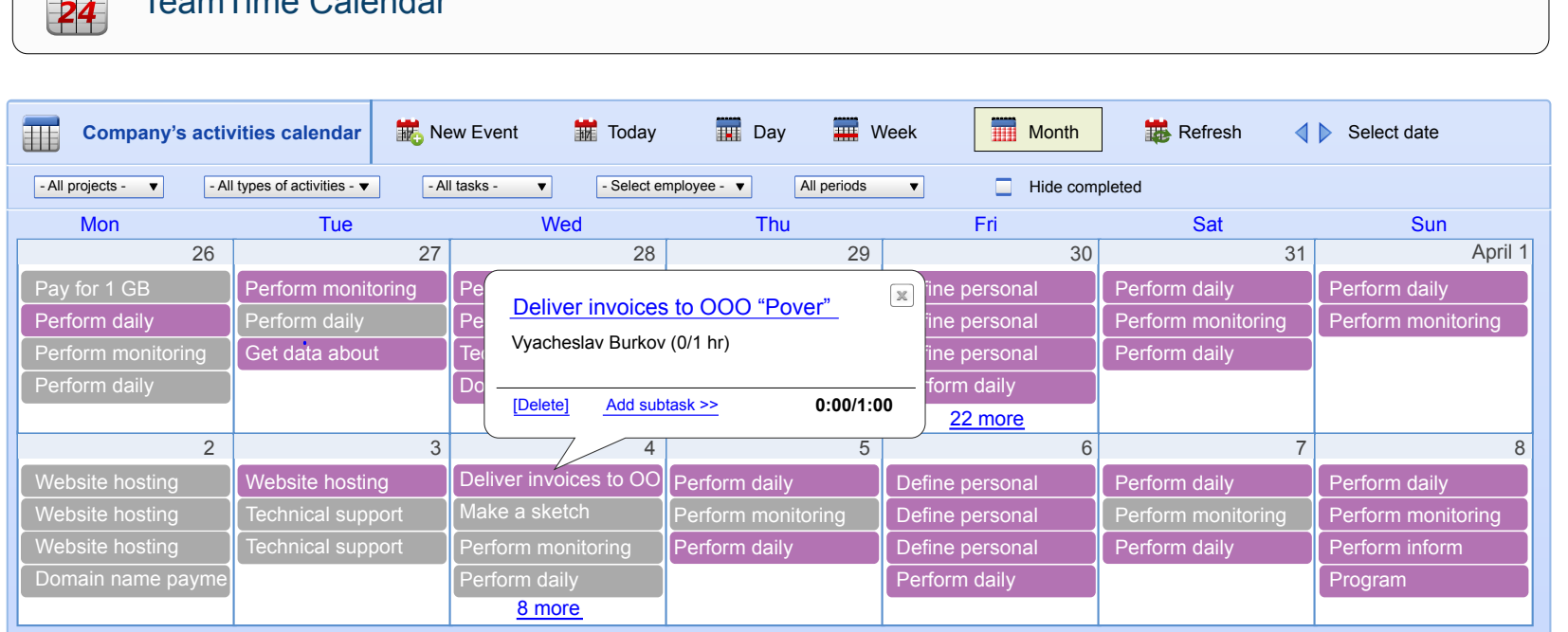

- Simplified BPMN notation that consists of 10 standard elements;
- Process Based Cost;
- The Playback and Stop functions allow you to launch the
- execution of process operations by chain from one employee to another. In this case an employee is automatically assigned a task to execute the operations;
- Completed Processes Archive;
- Process Template Catalogue;
- Process grouping according to spheres.

The application is made as a calendar of the tasks employees should perform. The interface is designed in the Google Calendar style.

### **TeamTime Calendar Key Features:**

# **Work schedule per week**

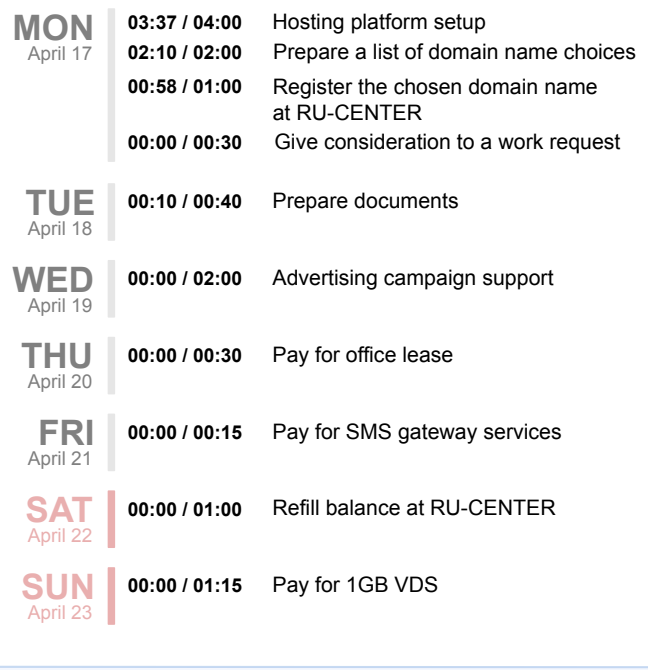

An example of sending out a weekly task calendar to an employee by e-mail.

**Calendar Calendar Calendar Calendar Calendar Calendar Calendar Calendar Calendar Calendar Calendar Calendar Ca** 

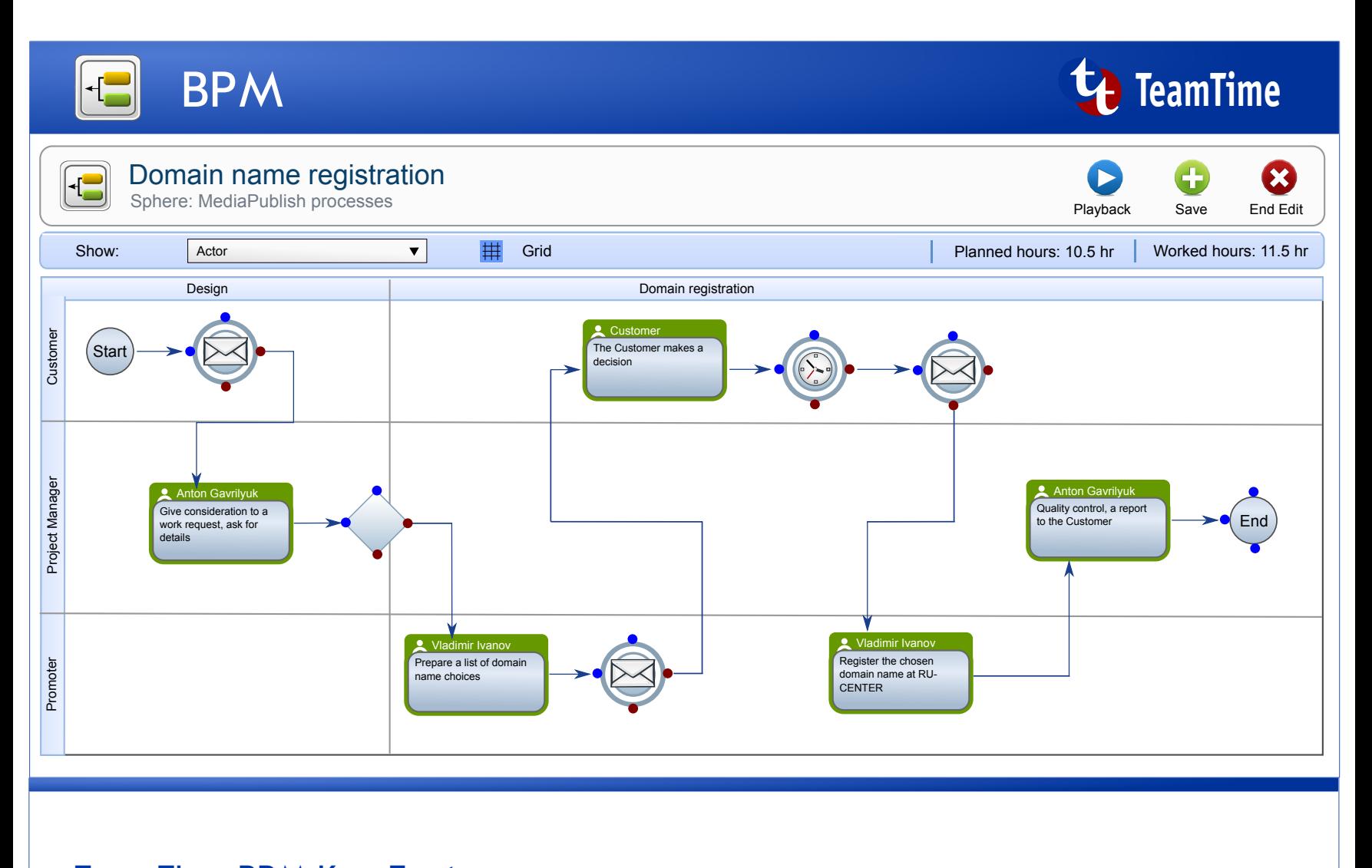

# TeamTime BPM Key Features

TeamTime is an on-line process diagram editor

### **TeamTime BPM Key Features:**

Processes Page Fragment

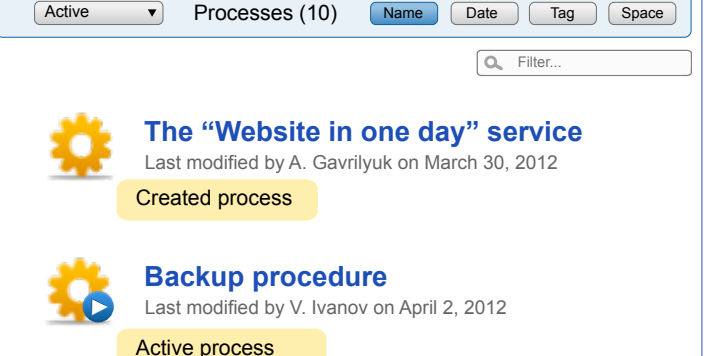

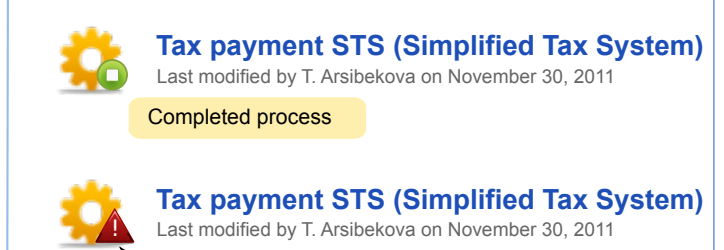

Process error

# **Recording the Condition of the Condition**

# TeamTime Formalities

**doc**

# Formalities **TeamTime**

The TeamTime Formalities component is used to provide data about a BPM-process in the form of accounting documents which are used for "formal" communication with customers, employees and prospective clients. Besides, this component allows to represent a BPM-process in the form of an on-line calculator of services. The calculator is automatically displayed on the company website.

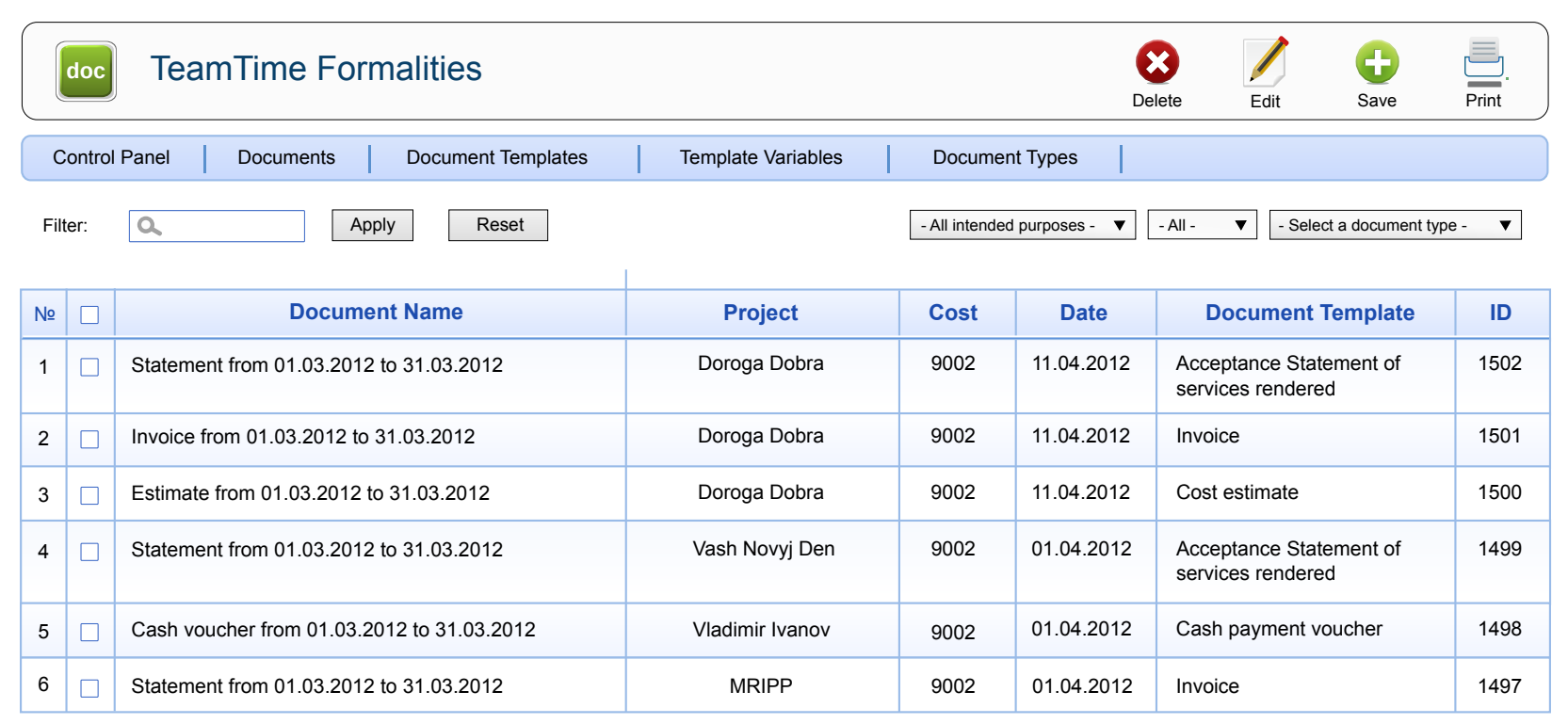

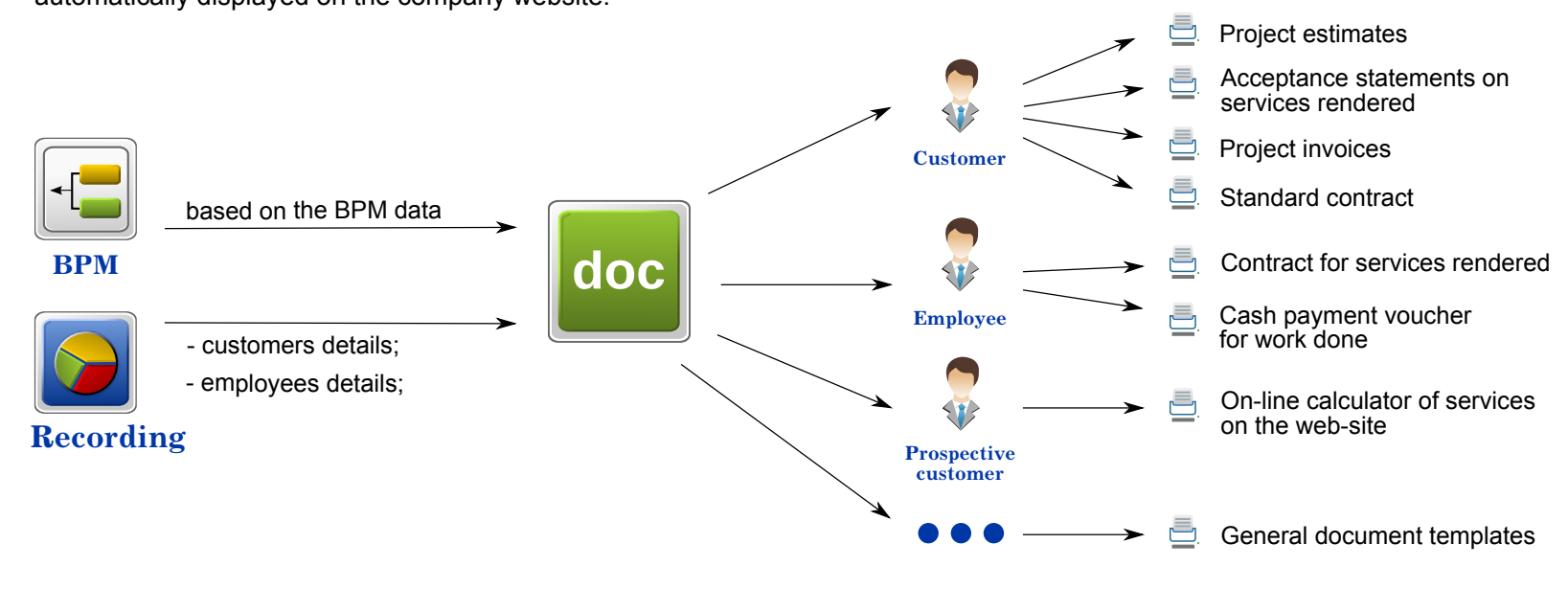

- Task execution time counter;
- Viewing a task that is given in the form of work order;
- Reporting on the completed task;
- Task filter by status, urgency, periodicity, project.

- Viewing the project data, project types of activities;
- Time counter in the Automatic task mode.

### **Projects**

- **Projects**
- Cost and time expenditures on projects, types of activities and employees;
- A list of project tasks assigned to employees.

### **Employees**

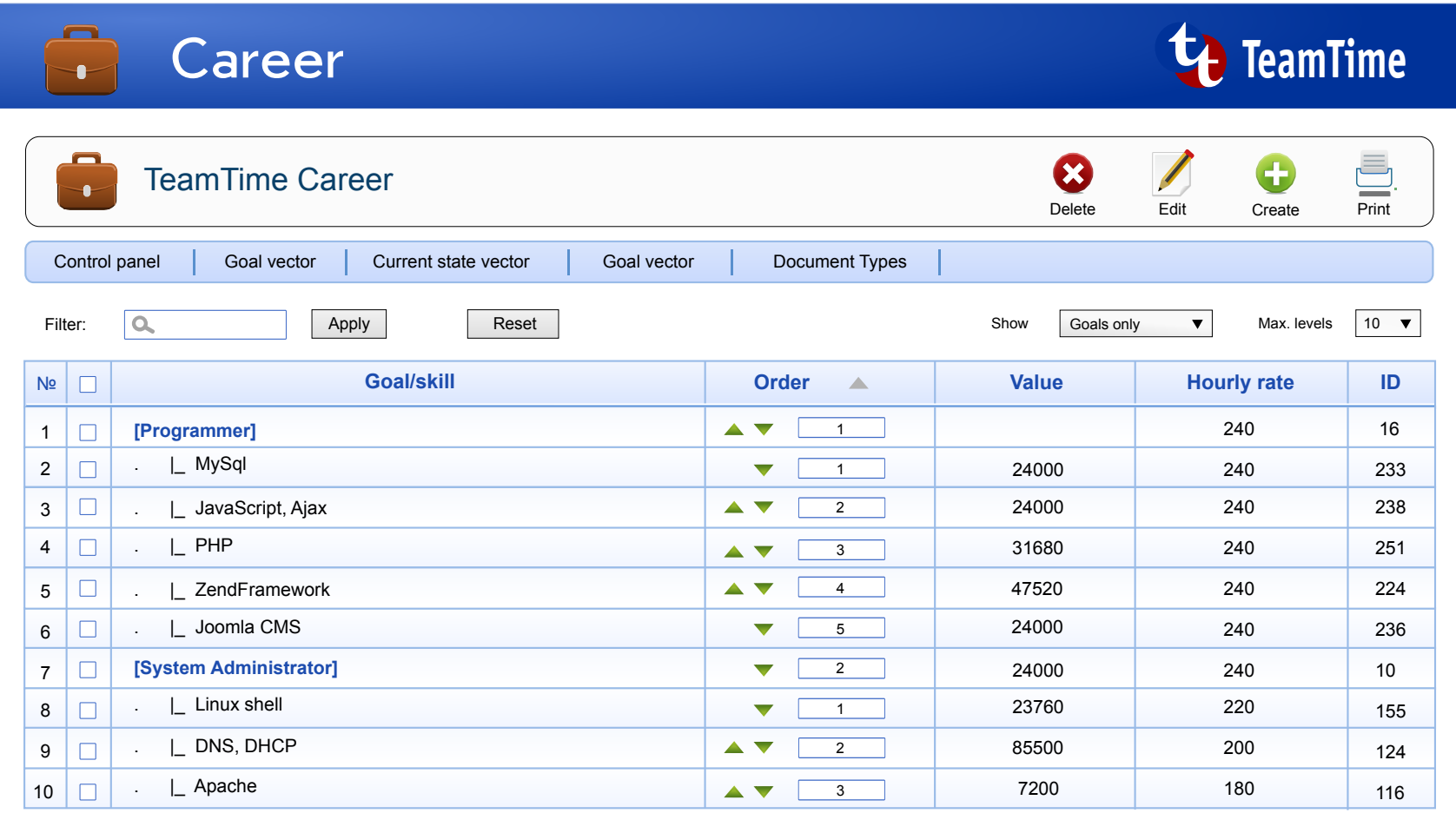

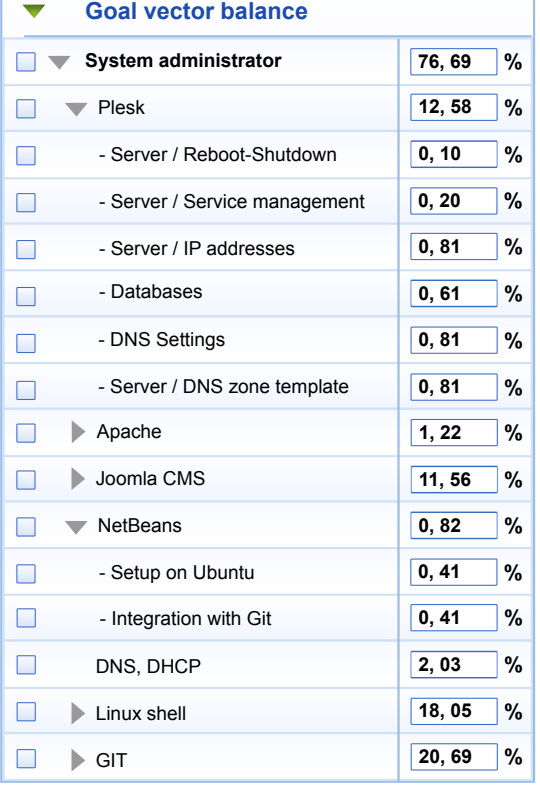

# Application architecture **TeamTime**

# TeamTime Career

The Career component allows to define a forward-looking way of career development for each employee of your company. When recruiting an employee, the head of the company together with the employee defines a vector of his/her professional goals (skills) related to the goals of the company.

# **Benefits:**

- Easy-to-understand system of wage determination for all company staff ranging from trainees to company executives.
- Points are automatically added when training or work tasks are completed. The amount of remuneration depends on the collected points.
- Motivation: employees can see a list of their professional goals, career development progress and how their remuneration increases.

# TeamTime С-Report

С-Report **TeamTime СR Work log Types of activity stats Actors stats** Vladimir Ivanov Roman Smirnov Past 30 days  $\blacktriangledown$ i i i i **Website** promotion Olga Simonova Information Select types of activity  $\blacktriangledown$ support Apply Tatiana Gavrilina **Date Task Report Planned hours Worked hours Price of work Actor** Design the "How and where to buy" section on the homepage, add the "How to place an order via 4 5:27 1672 09.02.2012 the on-line store" page. A sketch of the homepage with the "How and where to buy?" and "Partnership 2:37 Tatiana Gavrilina 09.02.2012 proposal" sections was made. 13.02.2012 Drawing-up the "How to place an order via the on-line store" instruction was<br>the contract Four presentation are made An organization will be averained the 1:25 Tatiana Gavrilina started. Four screenshots are made. An error was found while executing the task. The task is suspended until the error is fixed. 15.02.2012 The "How and where to buy" and "Welcome to cooperation" modules are laid out. 2:25 2:25 Olga Simonova 17.02.2012 Enable the Product Browser option in the Ecwid system. 0:25 0:17 104.5 The "Previous/Next" function is checked. There are no errors in the transition from 17.02.2012

one product to another.

Viewing the work order via the customer personal account

# **Given**

The "Customers who bought this item also bought" section must be displayed on a product information page in the "Mamin hvostik" on-line store.

### **Required**

- 1. Program the "Customers who bought this item also bought" function; 2. Three related items must be displayed in this
- section.

The TeamTime C-Report component is used to display employees' reports automatically into the customer personal account. C-Report helps have a constructive dialogue between you and a customer, enhances confidence, allows timely to adjust the workflow.

> **Instructions** There is no built-in function in the Ecwid system for interface modification that's why Ajax/Java

Script must be used for this purpose.

**Program the "Customers who bought this item also bought" function.**

0:10 **Olga Simonova** 

**Key features:**

- A customer can see tasks, reports, scopes of work that are assigned in-process;
- A customer can see planned/worked hours on the completed tasks and also the information on the cost of work and an actor's surname;
- Reports can be filtered by types of activities and calendar;
- Apart from reports, a customer personal account can be provided with intermediate results, data, instructions, a guidebook;

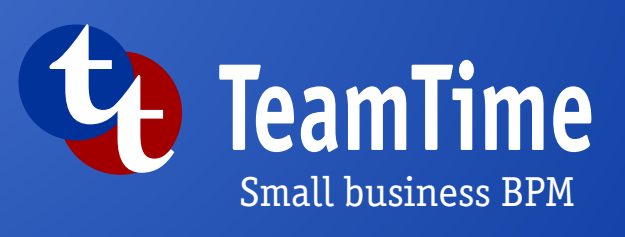

## **www.TeamTime.info**

# Application framework **TeamTime**

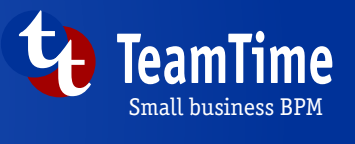

### **About developers:**

The MediaPublish company has been developing and promoting web sites and providing them with technical support since 2004. The TeamTime system has been used by the company since 2009.

Official site: www.MediaPublish.ru

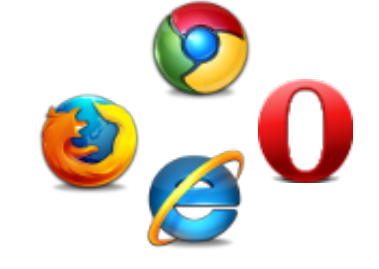

# TeamTime Recording operating principles

### **Employee personal account Administrator account**

**Instructions:** 1. Pay attention to the feedback configuration on http://www.lediplamen.ru/

## **What we are doing**

**Vladimir Ivanov** – 4hr 38 min ago Debian was installed on a Hetzner sever. SSH was set up: the key protection enabled, root access disabled, authorization for users vladimir, roman, amigo, anton set up on the server. – 4hr 41 min ago The Activity element was added to the BPMN process at the stage of the system software installation. The main features required for software installation were studied. – 16hr 23 min ago

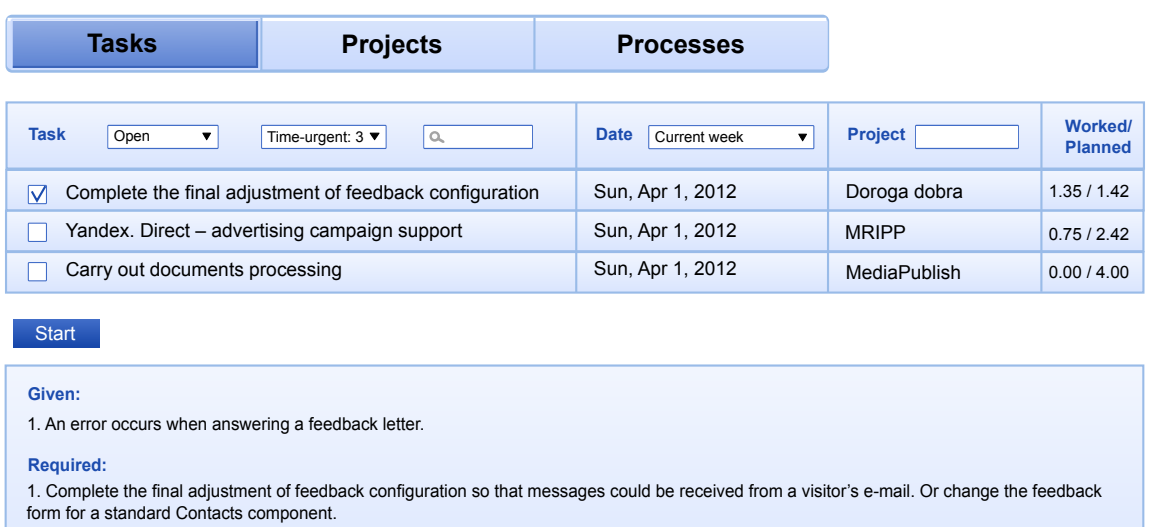

## **Lyubov Smyslova** – 10hr 28 min ago

The SMS message was sent. The answer was received in a minute. No more SMS messages were received over the past day. – Fr, 04.13.12

Viewing a BPM diagram, all the tasks, participants, incoming and outgoing data.

### **Приказы Tasks**

### **Процессы Processes**

- Employees' credentials management;
- Viewing employees' reports on completed tasks;
- Getting reports on the time of completion of tasks,
- activities, projects, financial results;
- Employees' cost of work management.

TeamTime components are released with an open source code under the GNU GPL V2 license (any recipient can modify this program and adjust it depending on their goals).

# **System requirements:**

- Joomla CMS 1.5.x and above;
- 1Gb/php/mySql hosting
- Firefox, Chrome, Internet Explorer, Opera not older than 2010.

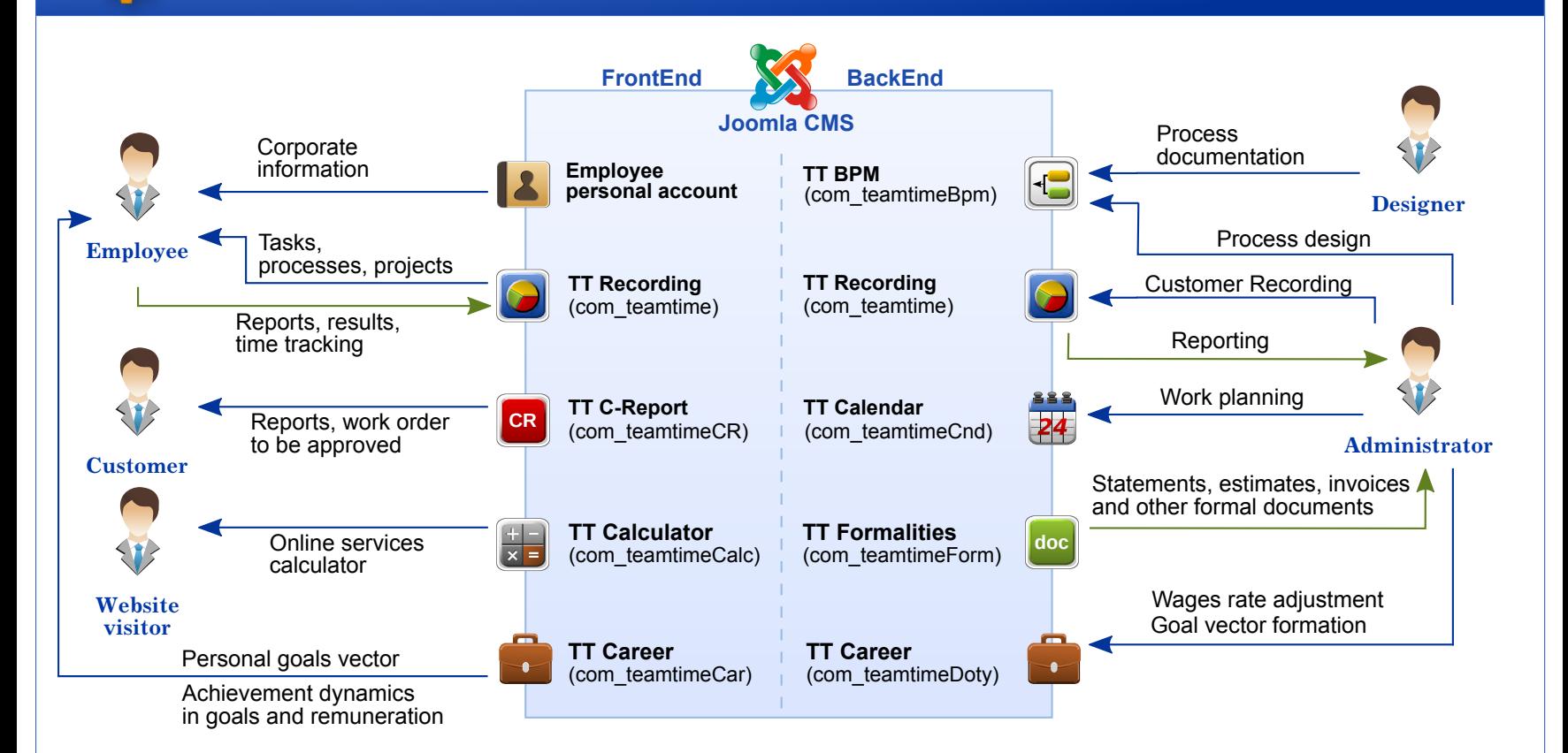

### **Distribution terms and conditions:**

The MediaPublish company is the developer of the TeamTime system and it offers services for TeamTime implementation, setting up and technical support.

### **Technical support:**

**Company official site www.MediaPublish.ru**